#### P5 - Filesystem

Drew Zagieboylo 4/27/18

### Filesystems

- Provide permanent storage
- Goals:
	- Common use cases are fast
	- Low storage overhead
	- Simple structure

### Filesystems

- Several Layers of Abstraction
	- File 'Handles' (Descriptors) given
	- FileSystem Data structures you define
	- Disk given disk

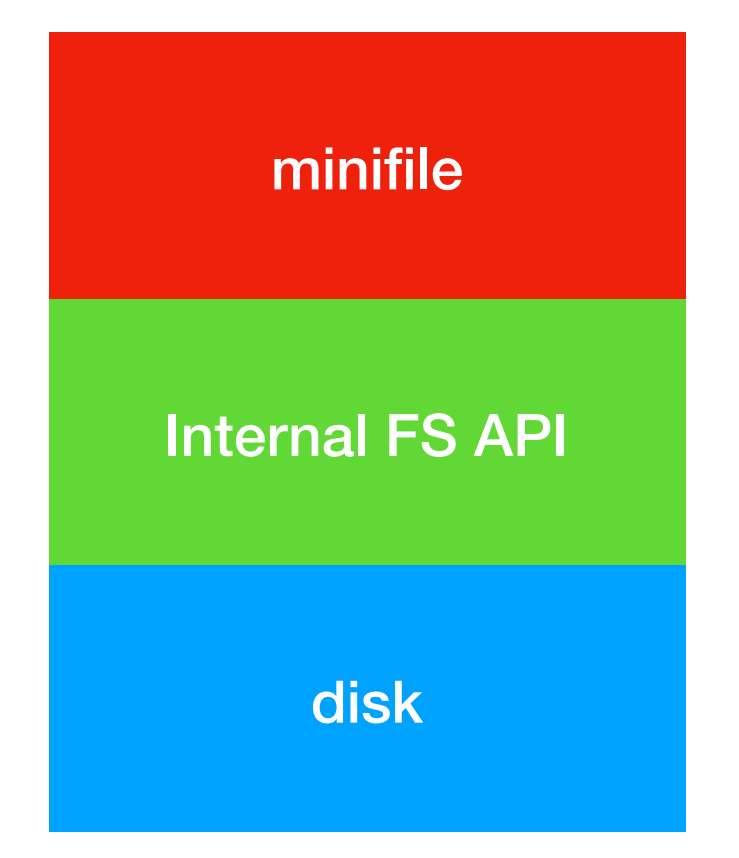

#### The Disk

- Independently controlled
- Asynchronous access
- Re-ordered requests
- disk\_read\_block(disk\_t\* disk, int blocknum, char\* buffer)
- disk write block(disk t\* disk, int blocknum, char\* buffer)

### Minifile API

- A subset of the Unix File API
	- can lookup details with the 'man' command
- Create/read/write/delete Files
	- different "modes" allow slightly different behavior
- Create/Delete Directories
- "Deletion" functions are optional (but will net you some E.C.)

### Minifile API -Files

- Opening a File
	- Creates a stateful File Handle (minifile\_t)
	- Maintains a "cursor" which points to a byte in the file
	- Independent *Read* and *Write* "cursors"

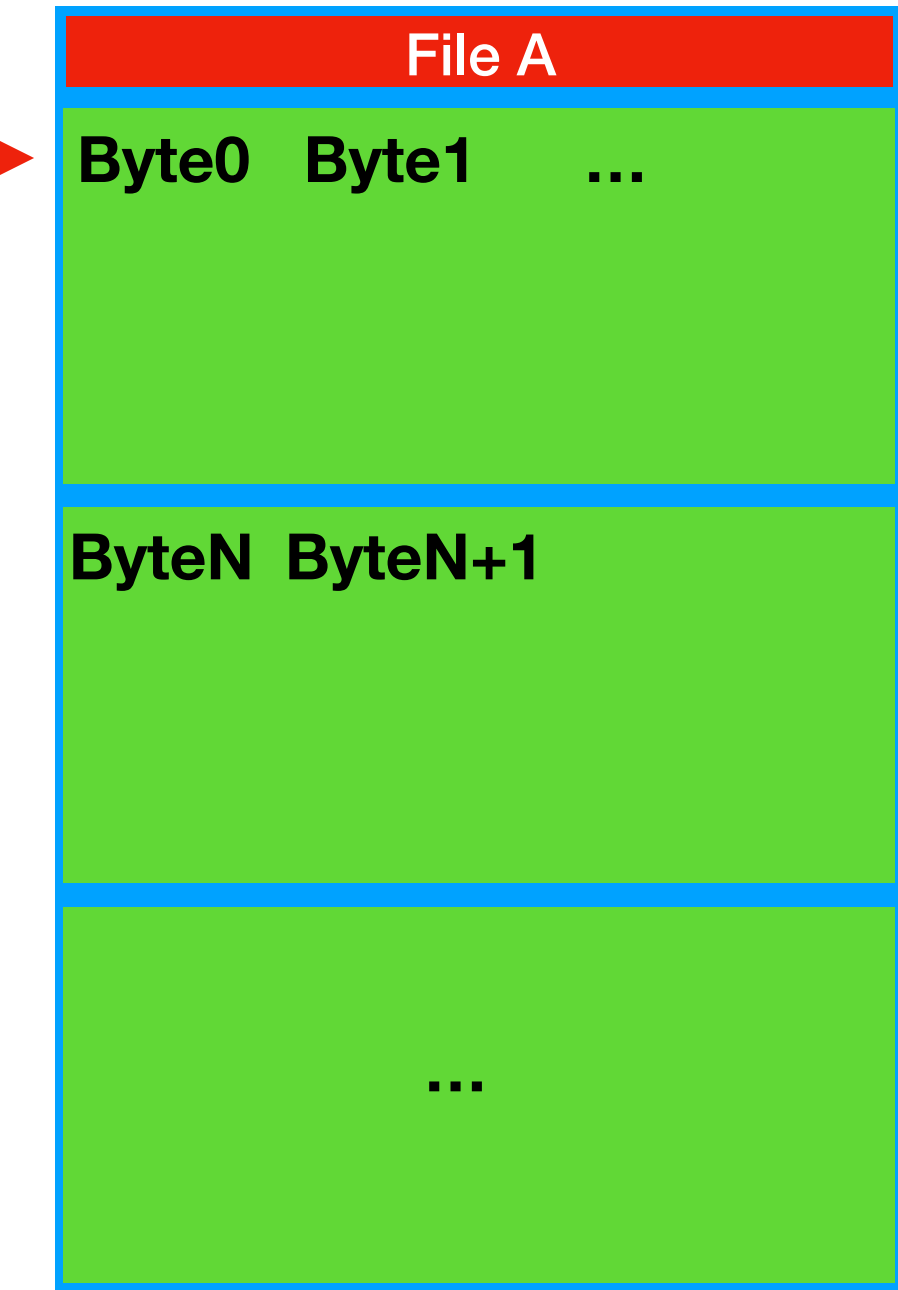

### Minifile API -Files

- Call 'read' on file to read N bytes
- Reads from *read*  cursor's position and advances

File A **Byte0 Byte1 … ByteN ByteN+1 …**

### Minifile API -Files

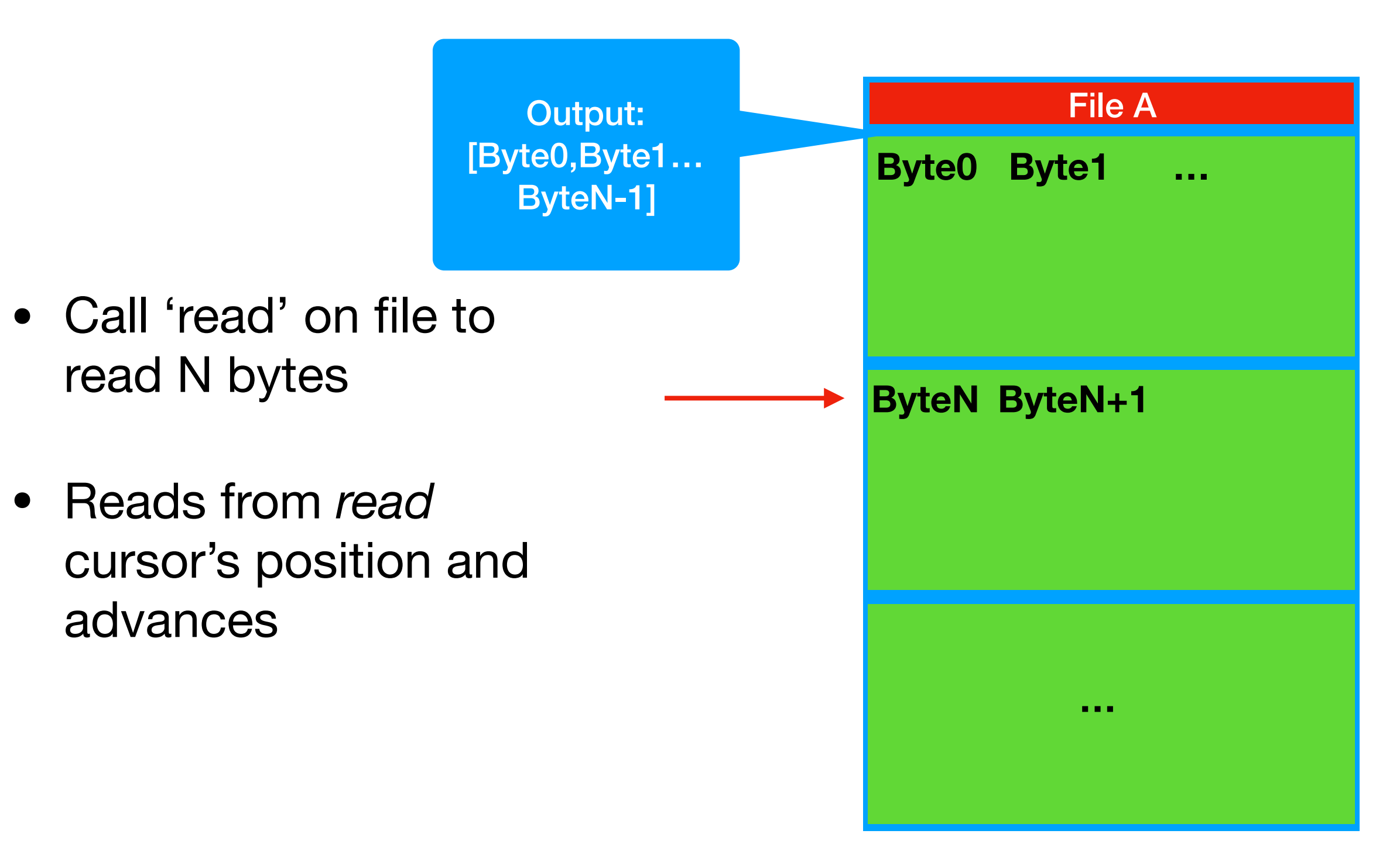

### Minifile API -Dirs

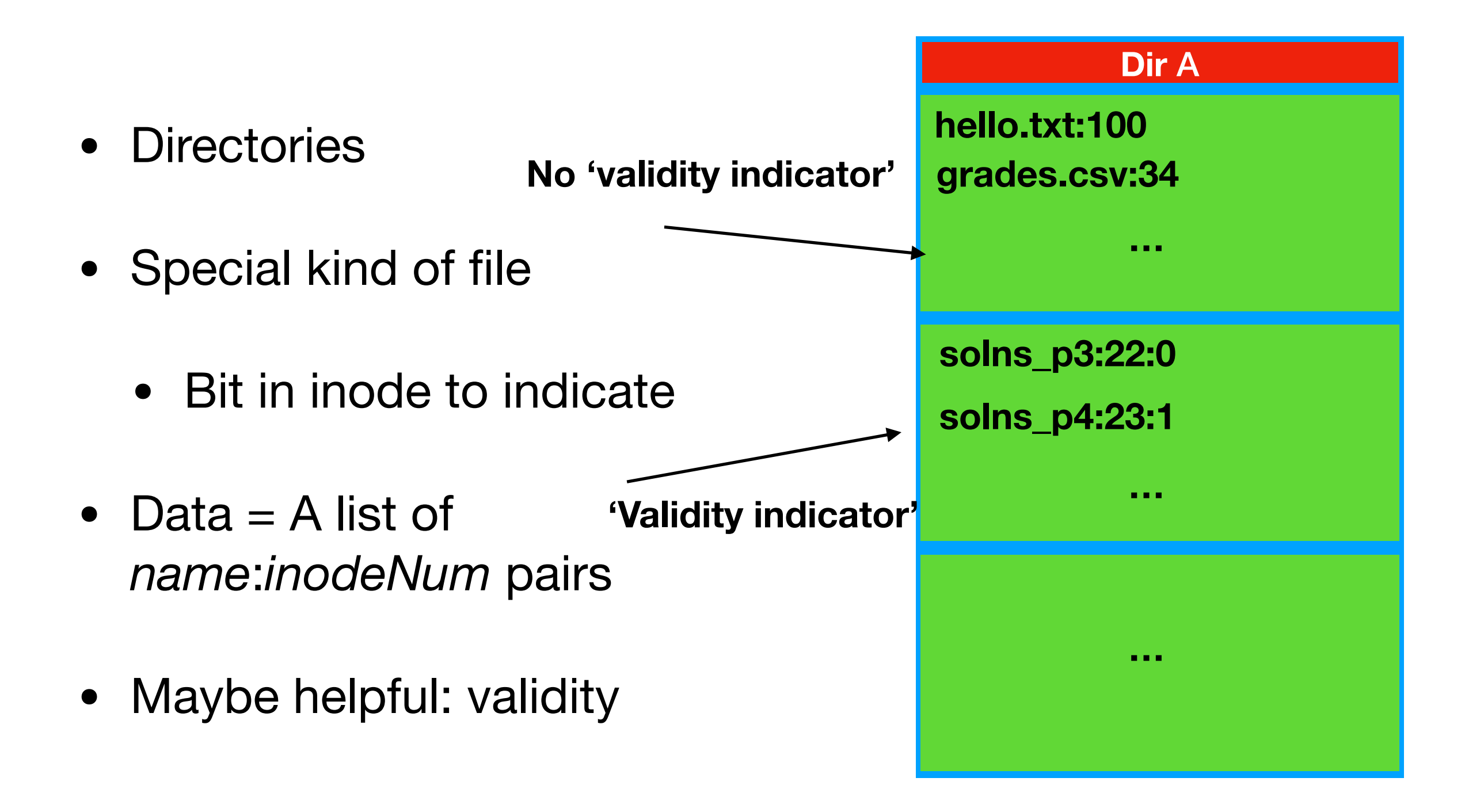

#### Minifile API

- Creating directories
	- just like creating files
- Removing directories
	- just like removing files (except it has to be empty!)
- minifile\_ls
	- ['hello.txt', 'solns p3', 'grades.csv', 'solns\_p4', '.', '..']
	- '.' and '..' are optional

#### Minifile API - Concurrency

- Real file systems have extensive support
- Your obligation: serialize all operations on a minifile\_t
- Concurrent operations on the same file **via different file handles**  have **undefined behavior**
- $\bullet$  E.g.
	- F is a file handle for '/drew/foo.txt' T1 calls write(F) T2 calls read(F)
	- Either:
		- T1 writes, THEN T2 reads
		- T2 reads, THEN T1 writes

### Internal FS API

- This is a *recommended strategy* for structuring code
- You define it!
- Needs to do things like:
	- Allocate/Free Inode
	- Allocate/Free Datablock
	- Read/Write block *n* from File
- Can then use to implement the **Minifile** API

#### **MKFS**

- "Make File System"
- Required file for submission (mkfs.c)
- Generates a file system containing only 1 directory (the 'root' directory)
- Uses the Linux file "MINIFILESYSTEM"

int main(int argc, char\*\* argv) { use\_existing\_disk = 0; disk\_name = "MINIFILESYSTEM"; minithread\_system\_initialize(…) …

# File System Review

- For this project
	- Superblock (examples)
		- Root Inode Num
		- Num of First Free Inode
		- Num of First Free **Datablock**
- Inodes:
	- 11 direct blocks
	- 1 indirect block
	- Multiple Inodes fit in 1 block -> can just use 1
- Free List(s)
	- Keep Track of unused blocks

## File System Review

• [http://www.cs.cornell.edu/courses/cs4410/2018sp/](http://www.cs.cornell.edu/courses/cs4410/2018sp/schedule/slides/11-filesystems.pdf) [schedule/slides/11-filesystems.pdf](http://www.cs.cornell.edu/courses/cs4410/2018sp/schedule/slides/11-filesystems.pdf)